$1525$ 

## eVidyalaya Half Yearly Report

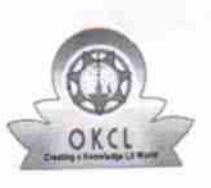

Department of School & Mass Education, Govt.<br>of Odisha

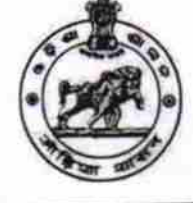

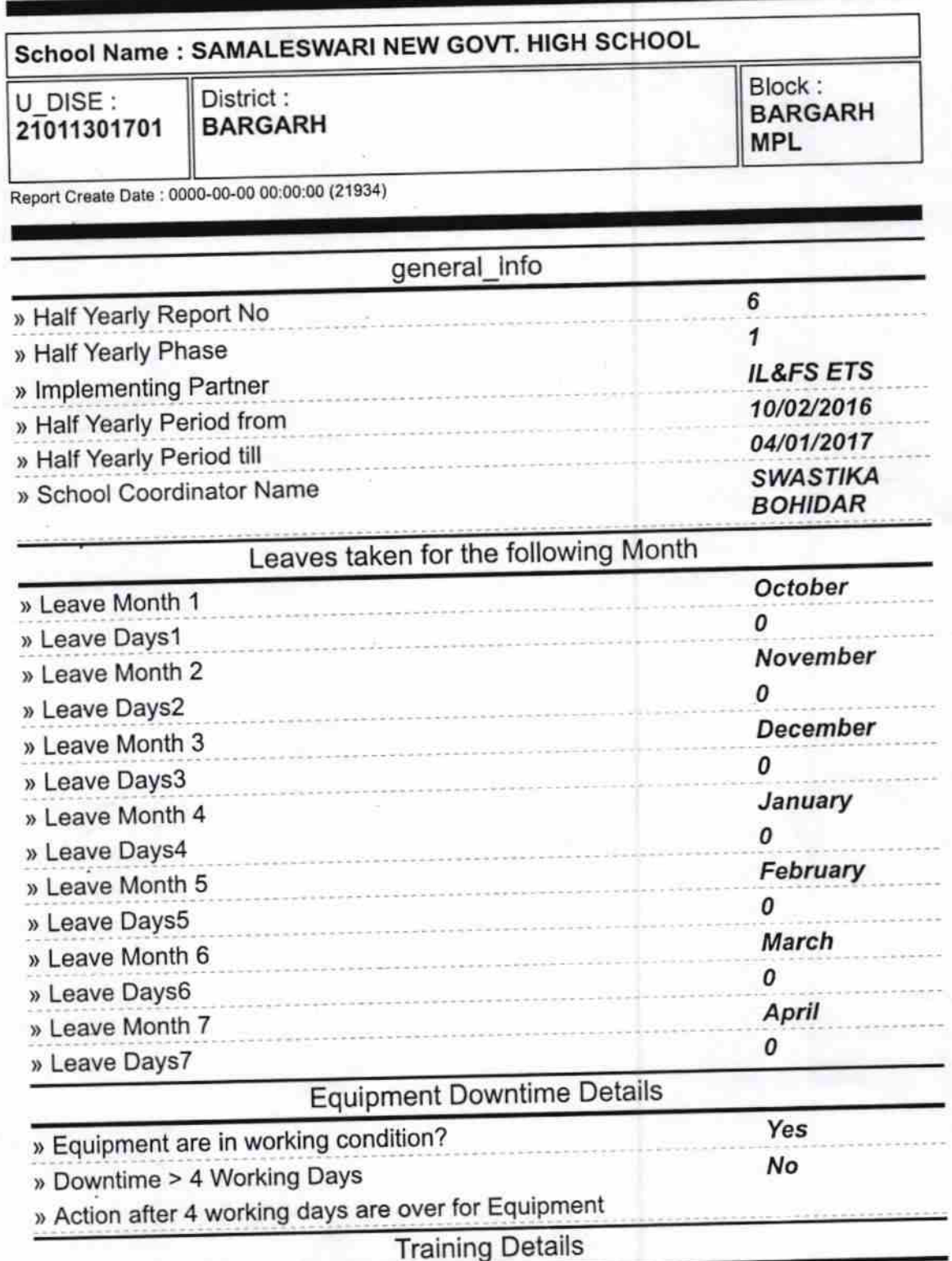

» Refresher training Conducted

Yes

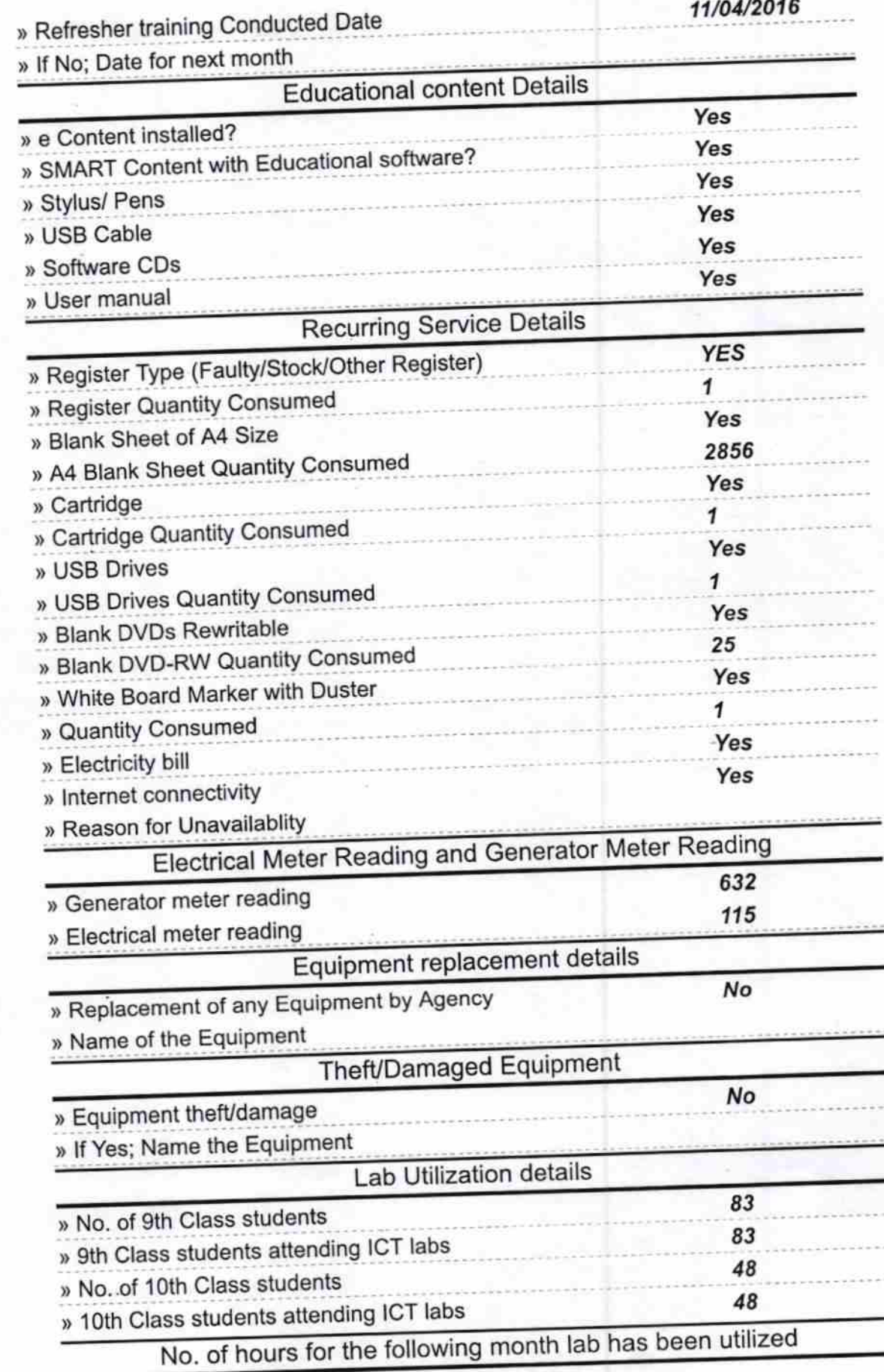

단단 : 16 원년<br>기

 $\mathcal{A}_\mathrm{eff}$ 

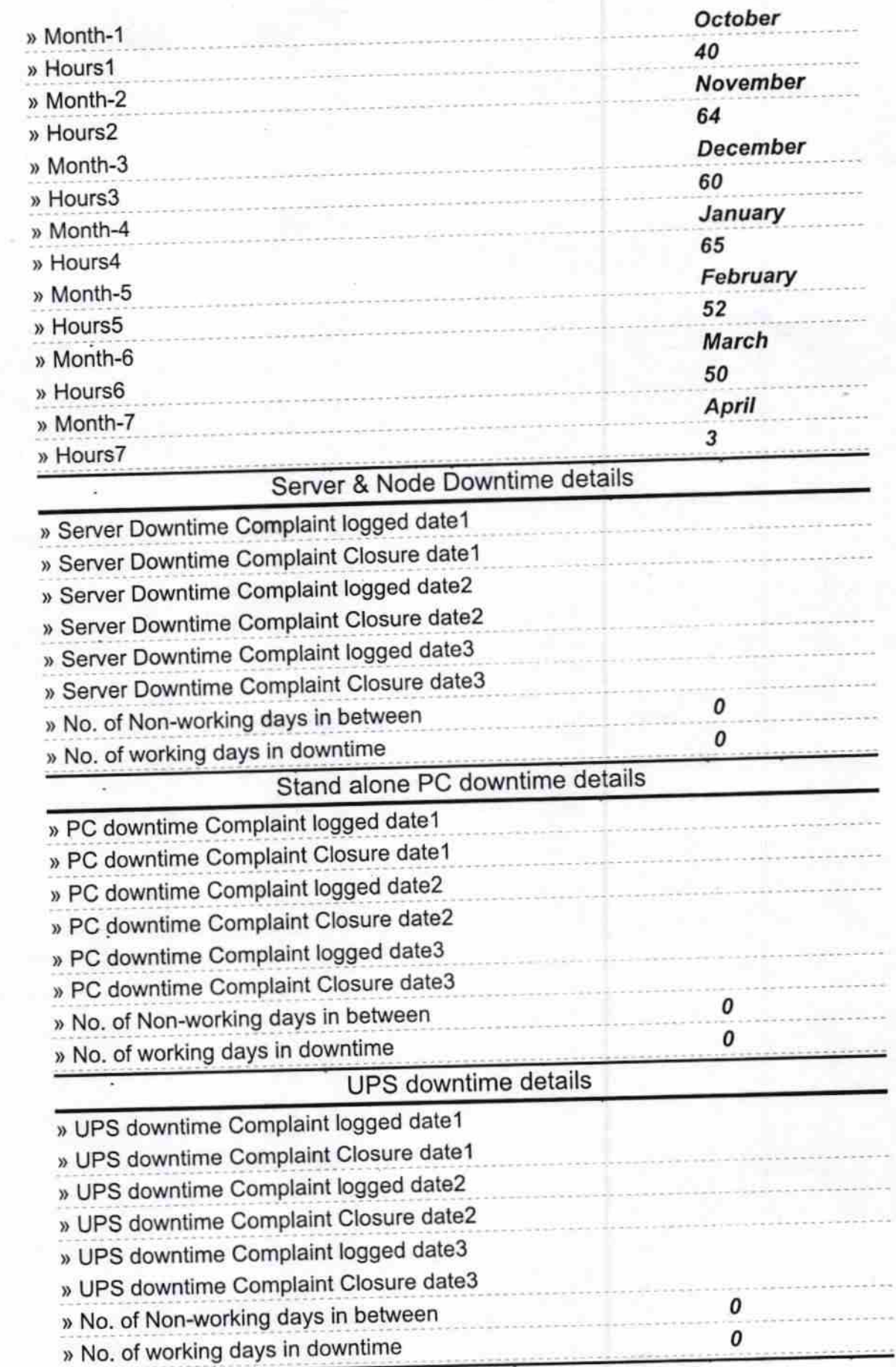

í,

 $\overline{z}$ 

## Genset downtime details

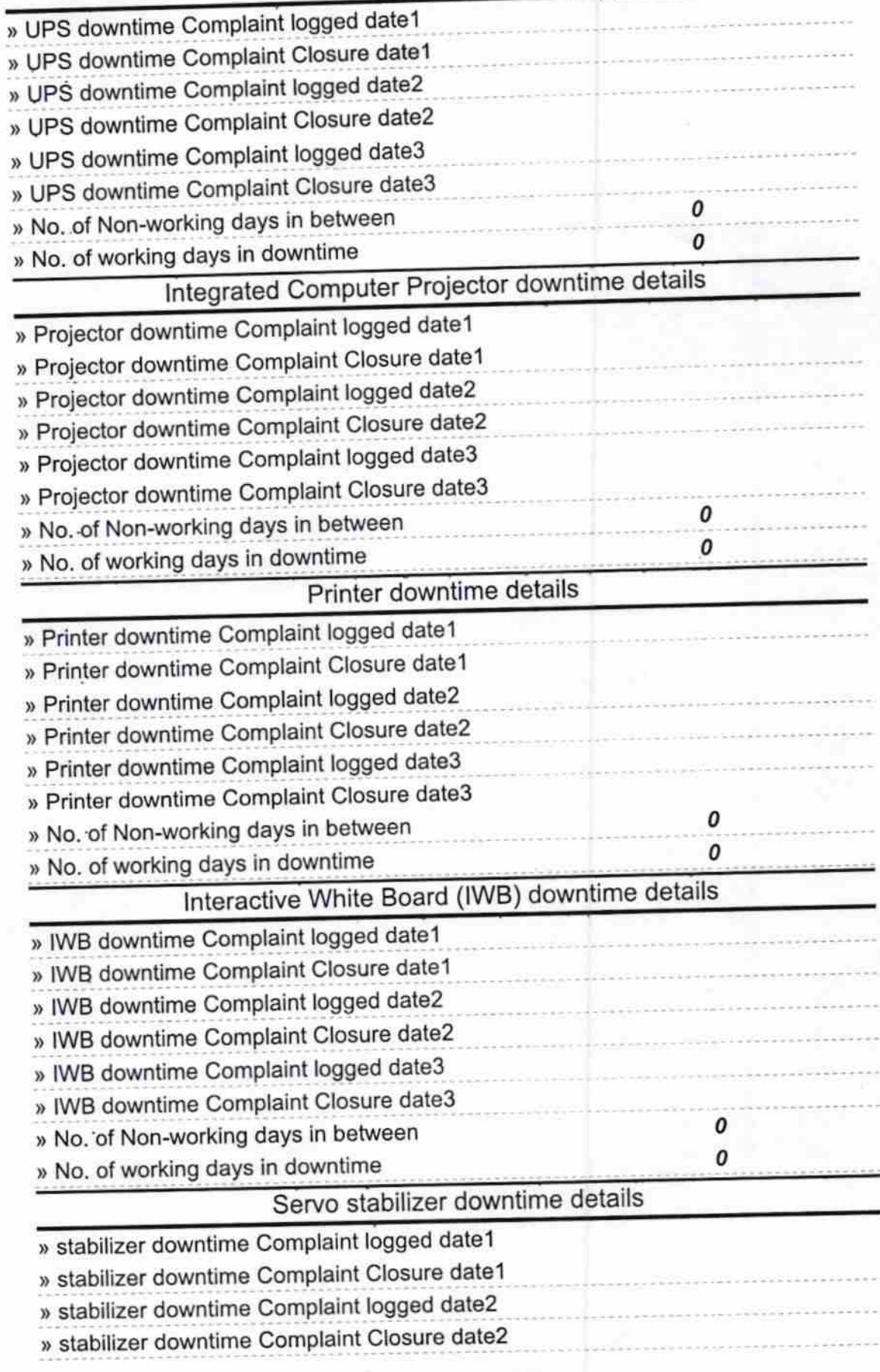

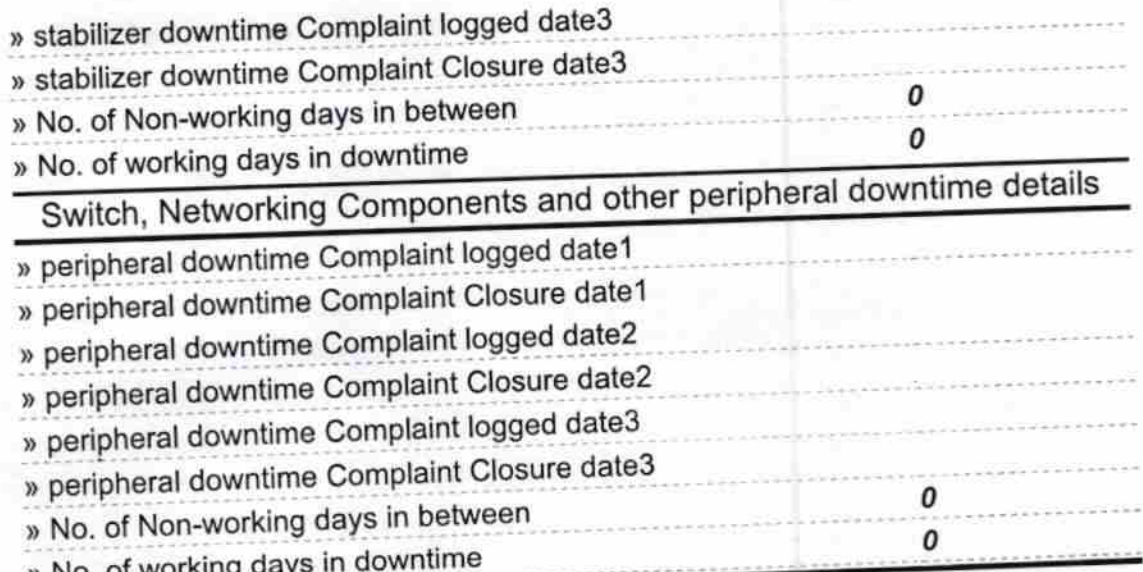

Headmaster 17<br>Semaleswari New Govt. H.S<br>Signature of Head Master/Mistress with Seal